# Последовательный порт, параллельный порт

 $1$ Кафедра информационных технологий и систем Национальная металлургическая академия Украины

5 октября 2011 г.

[Лекция 8](#page-43-0)

<span id="page-0-0"></span>4 D F

Последовательным данный порт называется потому, что информация через него передаётся по одному биту, бит за битом (в отличие от параллельного порта). Хотя некоторые другие интерфейсы компьютера — такие как Ethernet, FireWire и USB — также используют последовательный способ обмена, название "последовательный порт" закрепилось за портом, имеющим стандарт RS-232C.

<span id="page-1-0"></span> $\Omega$ 

[Последовательный интерфейс RS-232](#page-1-0) [Параллельный порт](#page-37-0)

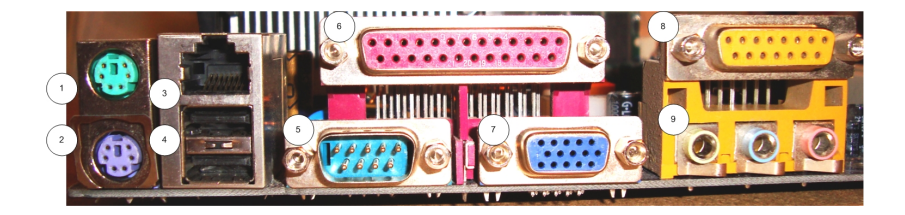

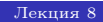

メロト メタト メミト メミト

重

Широко используемый последовательный интерфейс синхронной и асинхронной передачи данных, определяемый стандартом EIA RS-232-C и рекомендациями V.24 CCITT. Изначально создавался для связи компьютера с терминалом. В настоящее время используется в самых различных применениях.

RS-232 (Recommended Standard 232) - стандарт описывающий интерфейс для последовательной двунаправленной передачи данных между терминалом (DTE, Data Terminal Equipment) и конечным устройством (DCE,Data Circuit-Terminating Equipment ). Это легендарный стандарт, который появился в 60-х годах 20 века, и стал основой для всех последующих интерфейсов последовательного обмена данными. Интерфейс RS-232C был применен в первых персональных компьютерах фирмы IBM и до сегодняшнего дня входит в структуру любого персонального компьютера в аппаратном или программном виде.

Ассоциация электронной промышленности (EIA) развивает стандарты по передаче данных. Стандарты EIA имеют префикс "RS". "RS" означает рекомендуемый стандарт, но сейчас стандарты просто обозначаются как "EIA" стандарты. RS-232 был введён в 1962 году. Стандарт развивался, и в 1969 г. представлена третья редакция (RS-232C). Четвёртая редакция была в 1987 (RS-232D, известная также под EIA-232D). RS-232 идентичен стандартам МККТТ (CCITT) V.24/V.28, X.20bis/X.21bis и ISO IS2110. Самой последней модификацией является модификация "Е", принятая в июле 1991 г. как стандарт EIA/TIA-232E. В данном варианте нет никаких технических изменений, которые могли бы привести к проблемам совместимости с предыдущими вариантами этого стандарта.

Интерфейс RS-232-C соединяет два устройства. Линия передачи первого устройства соединяется с линией приема второго и наоборот (полный дуплекс) Для управления соединенными устройствами используется программное подтверждение (введение в поток передаваемых данных соответствующих управляющих символов). Возможна организация аппаратного подтверждения путем организации дополнительных RS-232 линий для обеспечения функций определения статуса и управления.

Особенностью данного порта по сравнению с другими "последовательными"технологиями является факт отсутствия каких-либо временных требований между 2 байтами. Временные требования есть только между битами одного байта (включая старт, стоп и четность), величина, обратная временной паузе между битами одного байта, называется baud rate - скорость передачи. Также в этой технологии отсутствует понятие "пакет".

 $\Omega$ 

Некоторые протоколы связи с индустриальным оборудованием налагают жесткие временные требования между байтами последовательного порта. Такие протоколы крайне сложны в реализации в многозадачных ОС со слабой поддержкой реального времени, такой, как Windows, и потому зачастую требуют MS-DOS и устарелого ПО почти 20-летней давности на управляющем компьютере.

 $\Omega$ 

Широко распространённый в IBM PC-совместимых компьютерах, последовательный порт в настоящее время морально устарел (Спецификация PC99 - один из примеров попытки избавиться в современных материнских платах от наследия старых интерфейсов), но ещё нередко присутствует на современных компьютерах и используется в промышленном и узкоспециальном оборудовании. В настоящее время в IBM PC-совместимых компьютерах активно вытесняется интерфейсом USB, в Macintosh — USB и FireWire.

Существуют стандарты на эмуляцию последовательного порта над USB и над Bluetooth (эта технология в значительной степени и проектировалась как "беспроводной последовательный порт").

4 0 8

Тем не менее программная эмуляция данного порта широко используется и сегодня. Так, например, практически все мобильные телефоны эмулируют внутри себя классический COM-порт и модем для реализации tethering - доступа компьютера в Интернет через GPRS/EGDE/3G оборудование телефона. При этом для физического подключения к компьютеру используется USB или Bluetooth.

 $\Omega$ 

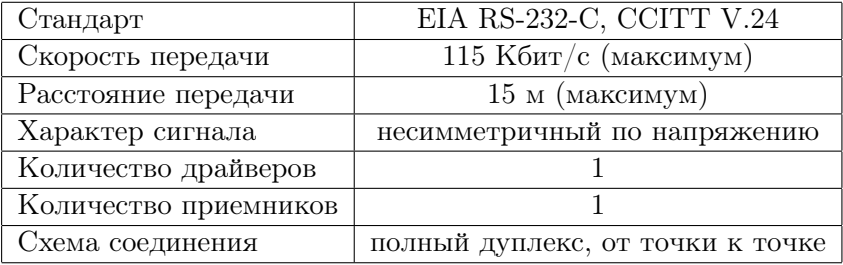

メロト メ都 トメ 君 トメ 君 トー

活

#### Порядок обмена по интерфейсу RS-232C

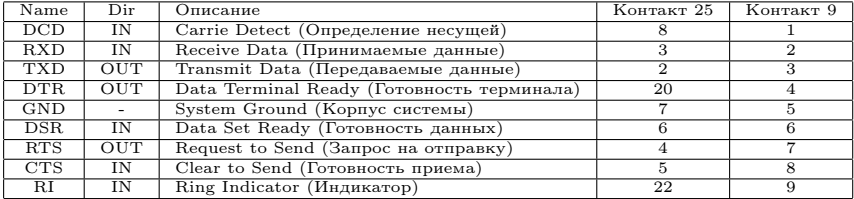

メロト メタト メミト メミト

<span id="page-13-0"></span> $298$ 

重

сигнала вызова по телефонной сет[и.](#page-13-0)  $298$ [Лекция 8](#page-0-0)

- DTR готовность выходных данных.
- DCD обнаружение несущей данных (детектирование принимаемого сигнала).

• RI - индикатор вызова. Говорит о приеме модемом

- SG сигнальное заземление, нулевой провод.
- режима модема.
- во все время передачи. Говорит о готовности приемника. DSR - готовность данных. Используется для задания
- передачи. CTS - сигнал сброса (очистки) для передачи. Активен
- последовательном коде (логика отрицательная). • RTS - сигнал запроса передачи. Активен во все время
- последовательном коде (логика отрицательная).  $\bullet$  -RxD - данные, принимаемые компьютером в

 $\bullet$  -TxD - данные, передаваемые компьютером в

FG - защитное заземление (экран).

Назначение сигналов следующее:

Собственно данные (5, 6, 7 или 8 бит) соопровождаются стартовым битом, битом четности и одним или двумя стоповыми битами. Получив стартовый бит, приемник выбирает из линии биты данных через определннные интервалы времени. Очень важно, чтобы тактовые частоты приемника и передатчика были одинаковыми, допустимое расхождение - не более 10%). Скорость передачи по RS-232C может выбираться из ряда: 110, 150, 300, 600, 1200, 2400, 4800, 9600, 19200, 38400, 57600, 115200 бит/с.

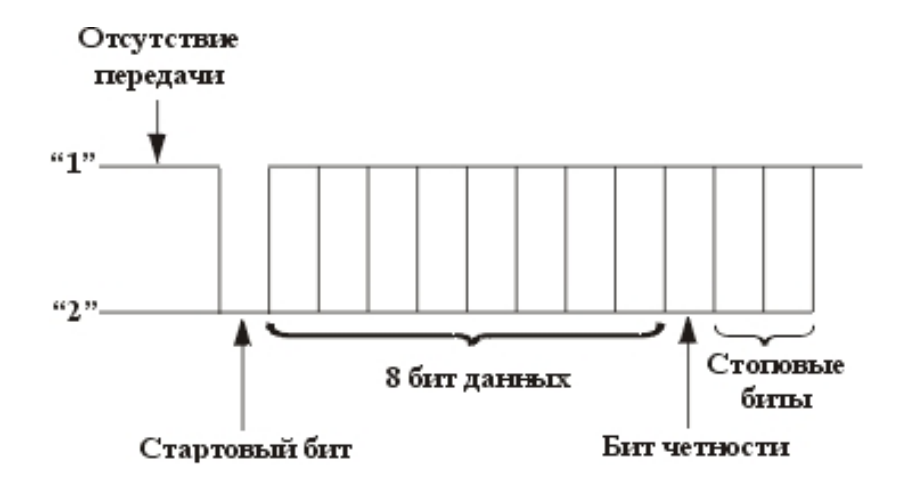

メロト メタト メミト メミト

 $299$ 

活

Обмен по RS-232C осуществляется с помощью обращений по специально выделенным для этого портам COM1 (адреса 3F8h...3FFh, прерывание IRQ4), COM2 (адреса 2F8h...2FFh, прерывание IRQ3), COM3 (адреса 3F8h...3EFh, прерывание IRQ10), COM4 (адреса 2E8h...2EFh, прерывание IRQ11). Форматы обращений по этим адресам можно найти в многочисленных описаниях микросхем контроллеров последовательного обмена UART (Universal Asynchronous Receiver/Transmitter), например, i8250, КР580ВВ51.

 $\Omega$ 

Работа коммуникационных портов реализована на универсальных асинхронных приемопередатчиках UART. UART- это микросхемы, которые работают по стандарту RS-232C. Для СОМ порта компьютера используется 9-ти штырьковый разъем DE9p согласно стандарта TIA-574. В этом разъеме используется шесть сервисных сигналов и два канала обмена последовательными данными.

 $\Omega$ 

[Последовательный интерфейс RS-232](#page-1-0) [Параллельный порт](#page-37-0)

UART использует уровни сигналов -12в....+12в . Зона нечувствительности, то есть отсутствие сигналов считается напряжение -3в...+3в. При этом обратите внимания, что принимаемые/передаваемые данные инвертированы.

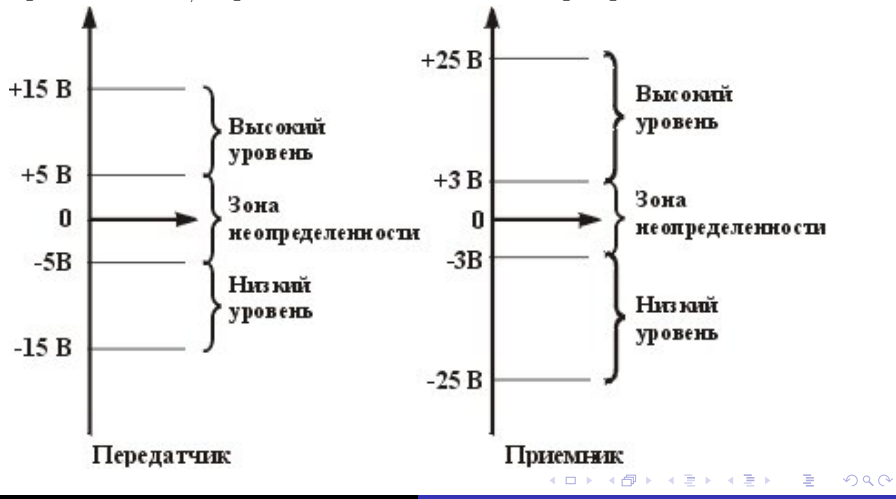

[Лекция 8](#page-0-0)

1.Полнодуплексный обмен данными. Означает, что можно одновременно передавать и принимать поток данных. Существуют два аппаратно и программно независимых канала передачи данных. Один канал для передачи данных, другой канал для приема данных. Причем COM-портам безразлично, чем занят процессор в это время, у них присутствуют собственные буферы приема и передачи данных. В этих буферах данные выстраиваться в очередь на передачу и очередь на прочтение данных процессором. Любая программа может обратиться к СОМ-порту и получить данные из его буфера, тем самым очистив его. Естественно буферы не безграничны, их размер задается при конфигурировании портов. Интерфейсы RS-485, Modbus, USB и др. (за исключением сетевых протоколов) являются полудуплексными и физически не способны вести обмен данными в обоих направлениях одновременно.

[Последовательный интерфейс RS-232](#page-1-0) [Параллельный порт](#page-37-0)

2.Набор сервисных сигналов Сервисные сигналы, предусмотренные стандартом RS-232c, позволяют организовать обмен данными между двумя устройствами одновременно в обоих направлениях. Сервисные сигналы представлены отдельными цифровыми входами и выходами с памятью. Например, кода по телефону на модем поступал звонок со станции, модем по 9-му контакту (RI) сообщал РС, что ему позвонили, и начиналась процедура обмена данных. Причем с помощью сервисных сигналов РС и модем могли приостановить обмен данных или заставить повторить их. Вариантов использования сервисных сигналов большое множество. Разработчик может использовать их по своему усмотрению. Например, с помощью этих сигналов удобно опрашивать контакты концевых выключателей или фотодатчиков, а также можно включать/выключать различные устройства или запитывать слаботочное устройство.

### 3.Программная независимость UART полностью реализован аппаратно и не зависит от программного обеспечения и ОС.

4 0 8

4. Асинхронная передача данных по каналу связи Означает то, что РС может послать данные на конечное устройство, не заботясь о синхронности их поступления. Конечное устройство само подстраивается под полученные данные. В синхронных протоколах для этого служит специальный сигнал, передающийся по отдельному проводу. В коммуникационных портах синхросигнал встроен в каждый передаваемый символ, в виде стартового и стопового бита. Метод, которым синхронизируются данные по стандарту RS-232С, стал общеупотребительным для всех асинхронных протоколов обмена данными.

[Последовательный интерфейс RS-232](#page-1-0) [Параллельный порт](#page-37-0)

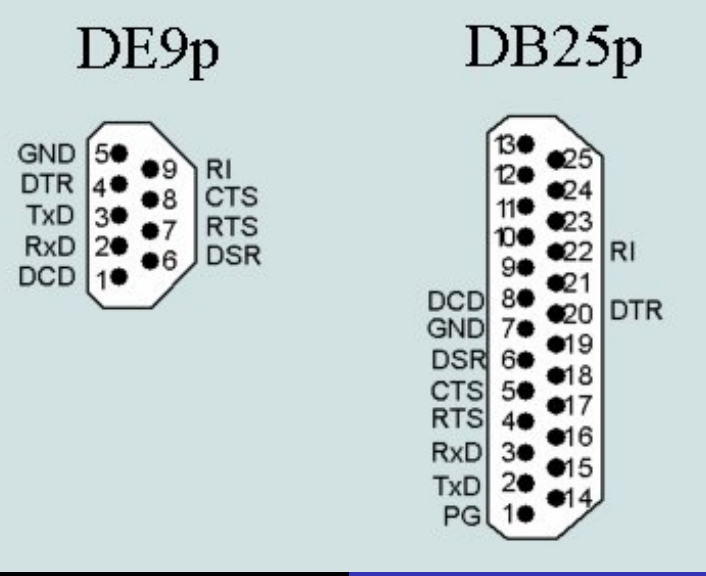

В MS-DOS программировать СОМ порты можно всем спектром программных средств: прямым кодом микропроцессора(assembler), функциями BIOS, средствами операционной системы, языками программирования высокого уровня.

Под программированием прямым кодом микропроцессора понимается программирование микросхемы UART через порты ввода-вывода с помощью команд микропроцессора. В системе команд микропроцессора есть команды OUT и IN, которые позволяют читать/записать байт по указанному адресу порта ввода/вывода.

Команды ввода/вывода микропроцессора:

- IN AL,port8- ввод байта в регистр AL из указанного порта;
- IN AL,DX- ввод байта в регистр AL из порта по адресу указанному в DX;
- OUT port8,AL- вывод байта из регистр AL указанного порта;
- OUT DX,AL- вывод байта из регистр AL порта по адресу указанному в DX;

В BIOS имеются функции которые могут выполняться по команде программного прерывания микропроцессора INT 00h...INT 1Fh. Так как код этих функций находится в BIOS, то их выполнение возможно даже при отсутствии ОС на ПК. Кроме этого, функции BIOS работают по номерам СОМ портов, а не по адресу ввода/вывода, что существенно удобней.

 $\Omega$ 

#### INT 14h AH=00h-инициализация СОМ порта.

Под инициализацией порта (также применяют термин "открытие") понимают установку всех его параметров: номер порта, длину символа, число стоп-бит, установку четности и скорость обмена. входные параметры INT14h AH=00h

AX 00h байт параметров связи

DX (n-1), где n-номер COM порта

DX: 0000h-COM1, 0001h-COM2, 0002h-COM3, 0003h-COM4

 $\Omega$ 

# INT 14h AH=01h-запись символа в СОМ порт. При вызове этой функции происходит передача символа из регистра AL в порт с номером заданным в регистре DX.

INT 14h AH=02h-чтение символа из СОМ порта. При вызове этой функции происходит чтение символа из приемного регистра СОМ порта, с номером заданным в регистре DX, в регистра AL .

 $\leftarrow$   $\Box$ 

### INT 14h AH=03h- запрос состояния СОМ порта. При вызове этой функции происходит чтение регистров LSR и MSR из заданного UART.

 $\blacksquare$ 

# INT 14h AH=04h-расширенная инициализация СОМ порта. Применяется для моделей PS/2.

∢母 4 . EL 19

# INT 14h AH=04h-расширенная инициализация СОМ порта. Применяется для моделей PS/2.

∢母 4 . EL 19

イロト イ母 ト イヨ ト イヨ ト

 $298$ 

- универсальность применения.
- развитая система настроек: скорости, режимов, паритета;
- развитая система сервисных сигналов;
- полнодуплексная передача;

программная независимость;

- доступность в управлении со всех уровней;
- полная аппаратная реализация;

Достоинства стандарта RS-232

Недостатки стандарта RS-232

- недостаточная скорость обмена;
- недостаточная мощность, для питания периферии от разъема;
- невозможность горячего отключения/подключения;
- отсутствие возможности многоточечного соединения;
- небольшое расстояние связи.

<span id="page-37-0"></span>Параллельный порт — тип интерфейса, разработанный для компьютеров (персональных и других) для подключения различных периферийных устройств. В вычислительной технике параллельный порт является физической реализацией принципа параллельного соединения. Он также известен как принтерный порт или порт Centronics. Стандарт IEEE 1284 определяет двунаправленный вариант порта, который позволяет одновременно передавать и принимать биты данных.

До появления USB параллельный интерфейс был адаптирован помимо принтеров к большому числу периферийных устройств. Вероятно, одним из первых таких устройств были электронные ключи для защиты программного обеспечения от копирования. Вскоре параллельный интерфейс нашёл применение в накопителях на гибких магнитных дисках Iomega Zip и сканерах, за которыми последовали и другие устройства: модемы, звуковые карты, веб-камеры, геймпады, джойстики, внешние жёсткие диски и CD-диски. Появились адаптеры для подключения SCSI устройств через параллельный интерфейс. Могли подключаться параллельно и другие устройства, такие как EPROM и аппаратные контроллеры.

Параллельный порт Centronics — порт, используемый с 1981 года в персональных компьютерах фирмы IBM для подключения печатающих устройств, разработан фирмой Centronics Data Computer Corporation; уже давно стал стандартом де-факто, хотя в действительности официально на данный момент он не стандартизирован. Изначально этот порт был разработан только для

симплексной (однонаправленной) передачи данных, так как предполагалось, что порт Centronics должен использоваться только для работы с принтером. Впоследствии разными фирмами были разработаны дуплексные расширения интерфейса (byte mode, EPP, ECP). Затем был принят международный стандарт IEEE 1284, описывающий как базовый интерфейс Centronics, так и все его расширения.

[Последовательный интерфейс RS-232](#page-1-0) [Параллельный порт](#page-37-0)

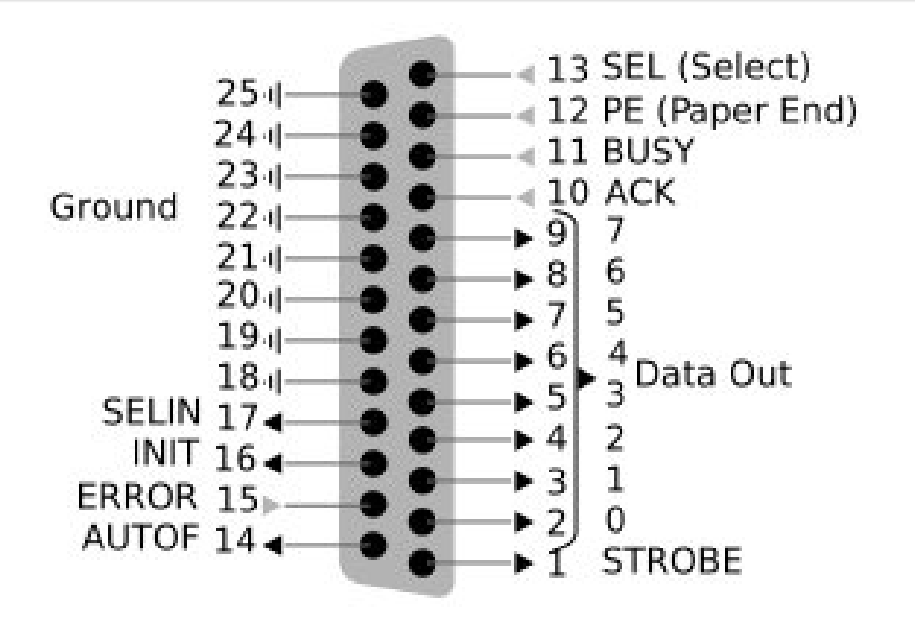

 $\leftarrow$   $\Box$ ∢母  $\rightarrow$  重

∍

Данные передаются в одну сторону: от компьютера к внешнему устройству. Но полностью однонаправленным его назвать нельзя. Так, 4 обратные линии используются для контроля за состоянием устройства. Centronics позволяет подключать одно устройство, поэтому для совместного очерёдного использования нескольких устройств требуется дополнительно применять селектор. Скорость передачи данных может варьироваться и

достигать 1,2 Мбит/с.

Стандарт позволяет использовать интерфейс в нескольких режимах:

- SPP (Standard Parallel Port) однонаправленный порт, полностью совместим с интерфейсом Centronics.
- $\bullet$  Nibble Mode позволяет организовать двунаправленный обмен данными в режиме SPP путём использования управляющих линий (4 бит) для передачи данных от периферийного устройства к контроллеру. Исторически это был единственный способ использовать Centronics для двустороннего обмена данными.
- Byte Mode редко используемый режим двустороннего обмена данными. Использовался в некоторых старых контроллерах до принятия стандарта IEEE 1284.

( ロ ) ( <sub>何</sub> ) ( ヨ ) ( ヨ )

- EPP (Enhanced Parallel Port) разработан компаниями Intel, Xircom и Zenith Data Systems — двунаправленный порт, со скоростью передачи данных до 2МБайт/сек.(1991)
- <span id="page-43-0"></span>• ECP (Extended Capabilities Port) — разработан компаниями Hewlett-Packard и Microsoft — в дополнение появились такие возможности, как наличие аппаратного сжатия данных, наличие буфера и возможность работы в режиме DMA.